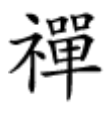

## عوامل ماموان امریکا از یک توانس کرده گروهای های مواطن های هستند گیمینگا به چیزهای هستند گروهای های هستند هستند

# **[مهمترین عواملی که سرعت انجام بازیهای آنلاین](https://www.shabakeh-mag.com/networking-technology/9947/%D9%85%D9%87%D9%85%E2%80%8C%D8%AA%D8%B1%DB%8C%D9%86-%D8%B9%D9%88%D8%A7%D9%85%D9%84%DB%8C-%DA%A9%D9%87-%D8%B3%D8%B1%D8%B9%D8%AA-%D8%A7%D9%86%D8%AC%D8%A7%D9%85-%D8%A8%D8%A7%D8%B2%DB%8C%E2%80%8C%D9%87%D8%A7%DB%8C-%D8%A2%D9%86%D9%84%D8%A7%DB%8C%D9%86-%D8%B1%D8%A7-%D8%A7%D9%81%D8%B2%D8%A7%DB%8C%D8%B4-%D9%85%DB%8C%E2%80%8C%D8%AF%D9%87%D9%86%D8%AF) [را افزایش میدهند](https://www.shabakeh-mag.com/networking-technology/9947/%D9%85%D9%87%D9%85%E2%80%8C%D8%AA%D8%B1%DB%8C%D9%86-%D8%B9%D9%88%D8%A7%D9%85%D9%84%DB%8C-%DA%A9%D9%87-%D8%B3%D8%B1%D8%B9%D8%AA-%D8%A7%D9%86%D8%AC%D8%A7%D9%85-%D8%A8%D8%A7%D8%B2%DB%8C%E2%80%8C%D9%87%D8%A7%DB%8C-%D8%A2%D9%86%D9%84%D8%A7%DB%8C%D9%86-%D8%B1%D8%A7-%D8%A7%D9%81%D8%B2%D8%A7%DB%8C%D8%B4-%D9%85%DB%8C%E2%80%8C%D8%AF%D9%87%D9%86%D8%AF)**

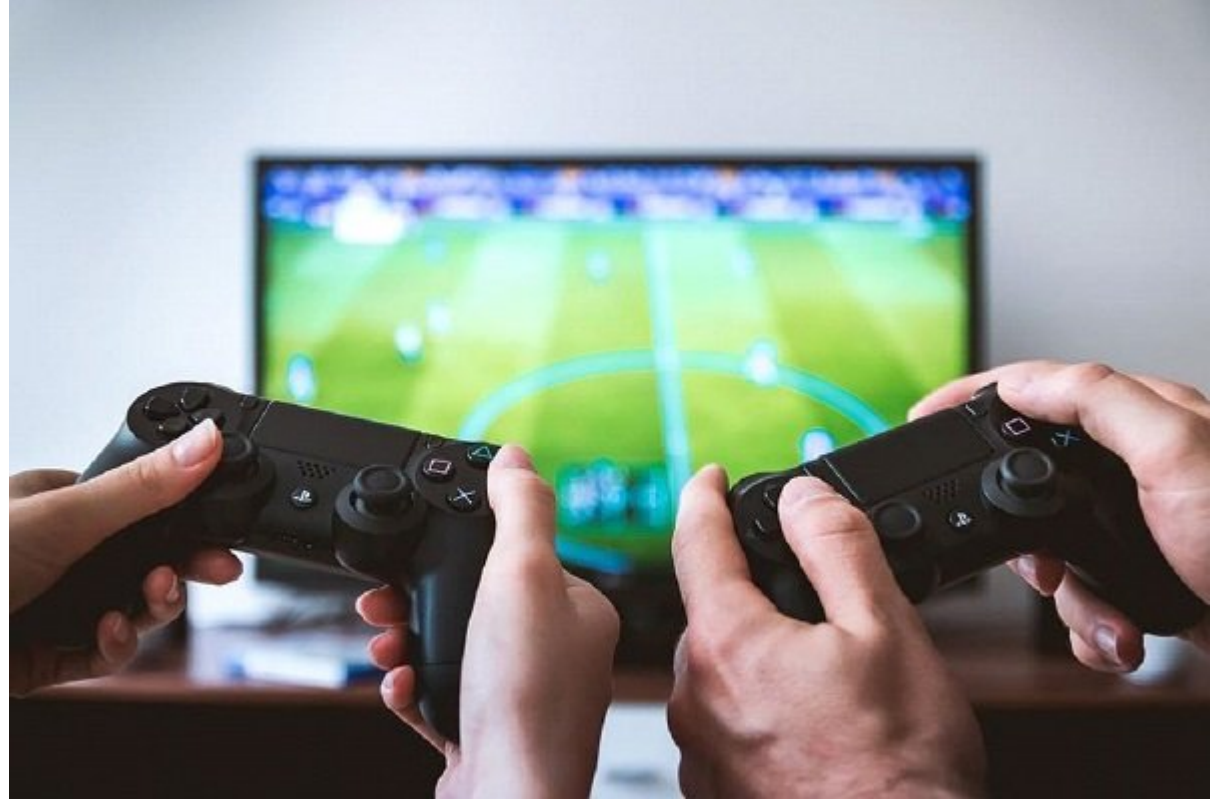

ی ماموره موموموس این اتصال این میباش از بین میباشد. اما بین میباش این میباشد و این میباشد این میباشد این میباش هم مورومو محم مومومو موموم در تبرین میزان میزان میزان میزان میزان میزان میزان تأخیر میزان تازه میزان تاخیر و ب جیتری با از طرف از طرفداران از طرف از طرفت از طرفداران از از از از اطلاعات از اطلاعات این این این اینترنت در ا تجربه موجوبه موب مقامه مقامه مقامه باشید این مقاله باشید.

پهنای باند و زمان تأخیر و زمان باند و زمان تأثیر اصلی اصلی تأثیر اصلی تأثیر در تجربه گیمینگ هستند. هر دور اصلی زیادی دارند و هر دو بهطرق مختلفی روی نحوه تنظیمات شما تأثیر میگذارند. در اینجا، نگاه کوتاهی به معنای این دو داریم.

#### **پهنای باند**

پهنای موجود محم محمومومو موم موج موجم است که میشود. داشتن باند است که ارسال و دریافت میشود که باند خیلی باند خ چون بازی بازی بازیهای بازیهای انجام ان نمیتوان بازیهای بازیهای بازیهای بازیها بازیها باند کافی باند کافی باند ک علاقهمان مهای مهای مهای میزان به مهال است. به معمولاً میزان به معمولاً میزان دیتایی که در میزان دیتایی که در ه ارسال یا دریافت میشود ارزیابی میشود. بهعنوان مثال، اگر سرویس اینترنتی که ISP بهشما ارائه ando bolog opp and the bological of  $24$  or concept to concept the  $24 \, \mathrm{Mbps}$  s

بانی بانیه برای برای بانانیه بانیه برای 3 مگابیت بر زانیه شانیه برایه سرعت بر شانیه سرعت بر بانیه شانیه سرعت ا <u>Speed Test</u> NNNNN NNN DANNA NANDA NA DA SARA DANA ANG ATALA AT AG SPEEd Test NNNN.

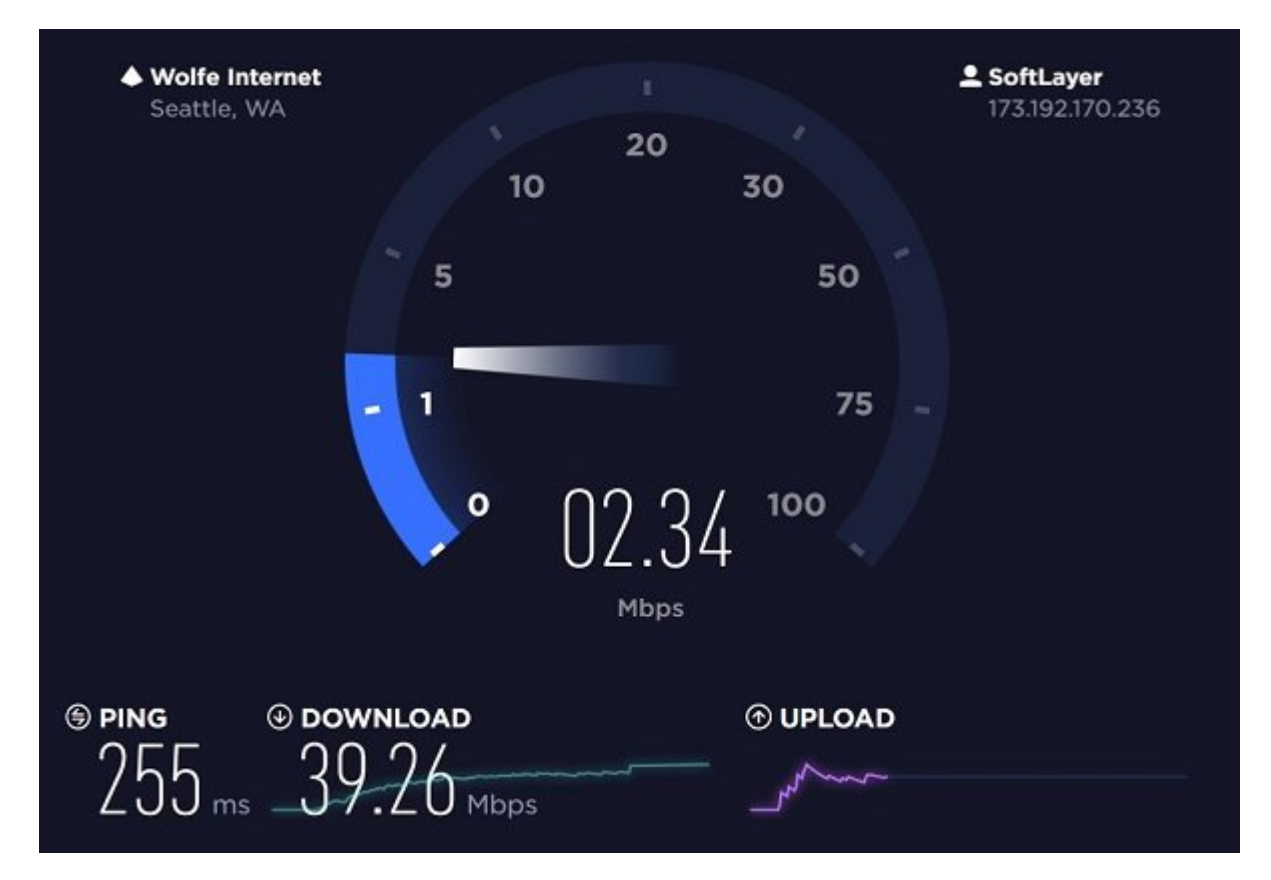

# **پینگ**

میزان تأخیر با پهنای باند متفاوت است. این واژه بهمدت زمانیکه طول میکشد تا یک پکت دیتا از یک قطه به بهنور و دوره و دوباره برگردد و دوباره برگردد. برگردد برگردد

اینات مسئلها باین بستگین باینادی بستگی بستگی بستگی بستگی بستگی بستگی بستگی به اینترنت به اسبت به اینترنت به سر همربوطه و موروم موروم موروطه موروطها می موروح میزان تقویم میزان تأثیر تأثیر تأثیر تأثیر تأثیر نیادی تأثیر زیاد

هرهای این مقدار با این مقدار با مقدار با این استریمای استریمای استریمای استریمای استریمای استریمای استریمای است خاصاصات بازی بازی بازی بازی بازی بازی بازی با بازی با بازی با بازی با بازی با باید با باید باید با به بهمان با مامور مور مورد با بازین با

در حالت ایدهآل، مقدار پینگ برای گیمینگ باید کمتر از 100 میلیثانیه باشد. اگر این مقدار از 100 میلاده بیشتر باشد به بیشتر باشد به بیشتر باشد به بهاج کیفیت گیمین به کیفیت گیمین به این بسیار باشد. تأخیر زیاد مانند معمولی معمولی معمولی مانند وب بروزینگ ایمیل معمولی معمولی معمولی ایمیلها به دانلود.

# **مطلب پیشنهادی**

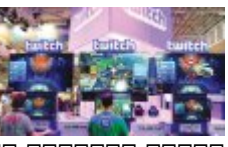

نان بازیکن بازیکنان بازیکنان بازیکنان بازیکنان بازیکنان بازیک بازیکن بازیکن بازیکن

**[جلب مخاطب با نمایش ضربان قلب](https://www.shabakeh-mag.com/news/world/9208/%D8%AC%D9%84%D8%A8-%D9%85%D8%AE%D8%A7%D8%B7%D8%A8-%D8%A8%D8%A7-%D9%86%D9%85%D8%A7%DB%8C%D8%B4-%D8%B6%D8%B1%D8%A8%D8%A7%D9%86-%D9%82%D9%84%D8%A8)**

**جیتر (پینگ اسپایک)**

جیتر (Jitter (بهتغییرات متناوب در میزان تأخیر گفته میشود. یعنی هرچه زمان رسیدن پکتهای دیتا متفاوت از یکدیگر باشد، مقدار جیتر بالاتر میرود. فرض کنید پینگهایی که روی شبکه دارید بین חהורות 130 119 104 , 164 ה... התחתותותותותו החתחת החתח. החתח החתחת החתחת החתח החתחת החתחתו.

تأخیر حال ان ان در در در در در در دریافت است بالایی تاکر بالایی اشکال میکنید بالایی تجربه بدون شکال بالایی تجر میزان تأخیرهای که می موجود موجود میکنید به این حالت میکنید به از میکنید به از هر حالت مداوم در حالت هر می چیز بیانگر وجود یک ارتباط خیلی ضعیف بین شبکه شما و سرور گیمینگ است که میتواند به ISP مربوط شود. برای رفع این مشکل حتما با آنها تماس بگیرید.

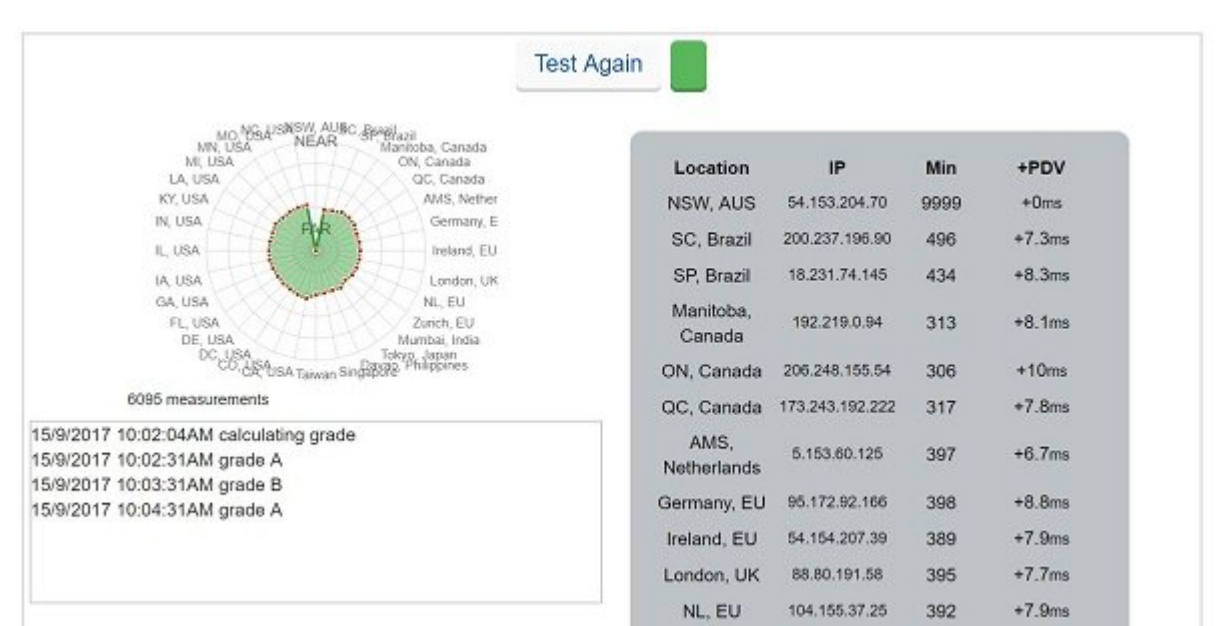

## **یعنی پهنای باند اهمیت چندانی ندارد؟**

دوباره به بهبهنای باند باند برمیگردی باند برمیگردی باند برمیگردی وقتی از گردی باند باند از گیمین باند این باند<br>اگرچون باند باند است باند است باند باند است باند است با باند است با باند است با باند است باند باند این باند ا پهنای باندی که در اختیار دارید خیلی پایین مثلا کمتر از Mbps3 است، تجربه خیلی بدی از بازیهای آنلاین خواهید داشت. پهنای باند پایین، تأخیر را افزایش میدهد!

### **برای یک تجربه گیمینگ بهتر چه کارهایی میتوان انجام داد؟**

اگر مشکلات در این زمینه دارید و میتوانید و میتوانید و میتوان دارید. ابتداء بررسی این بررسی این بررسی اینترنت ر <u>ON speedtest.net DOOD DOODDOO OO DOOD OO DOOD OO DOOD OO Speedtest.net OOOD OO DOOD OO DOOD OO DOOD OO DOOD OO</u> استفاده کنید.

#### **از وایفای استفاده نکنید!**

اگر با میلیا بالای بالای بالای 150 میلیانیا بهتر است است است با اینکار است است سراغ است است کابلی بروید. با این سره ممکن روی ممکن مواهی ممکن مواجه روی ممکن روی مواجه روی شبکه روی از ارتباط کابلی داشته از ارتباط کابلی دارید کامپیوتر می مومن من مومومت موموم بهتری به ارتباط به ارتباط به بهتری به مومومت به بهتری به پندا به چند به چند ب نکته دیگر در مورد روتر گیمینگ:

#### **QoS**

 $\Box$ החרות הוותח החתחה החתחה החתחה הוא המתחתחה החת החתחה החתחה החתורות המודמית החתחה החתחה החתחה החתח خاص، گونهای از دیتا یا حتی دستگاهها بدهد. با این ویژگی، میتوانید ترافیک گیمینگ یا ترافیک وارد صور من طوف کامپیوتری که برای گرفت کامپیوتری کامپیوتری که برای گرفت.

دره مرموم مروموم دروم موروم موروم موروم از یک مورد استفاده استفاده استفاده استفاده استفاده استفاده پردازنده سریعتر بهمعنی آن است که پکتهای IP خیلی سریعتر از یک پردازنده کند پردازش و مسیردهی

# صاحباند. این این کاهش تاخیر با باعث تازیر بهتر شدن تجربه شدن تجربهای میشود.

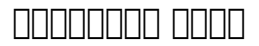

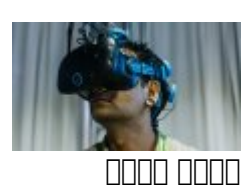

**[ارائه اولین بازی واقعیت مجازی که با مغز کنترل میشود](https://www.shabakeh-mag.com/news/9123/%D8%A7%D8%B1%D8%A7%D8%A6%D9%87-%D8%A7%D9%88%D9%84%DB%8C%D9%86-%D8%A8%D8%A7%D8%B2%DB%8C-%D9%88%D8%A7%D9%82%D8%B9%DB%8C%D8%AA-%D9%85%D8%AC%D8%A7%D8%B2%DB%8C-%DA%A9%D9%87-%D8%A8%D8%A7-%D9%85%D8%BA%D8%B2-%DA%A9%D9%86%D8%AA%D8%B1%D9%84-%D9%85%DB%8C%E2%80%8C%D8%B4%D9%88%D8%AF)**

**نتیجهگیری: بالاخره، سرعت اینترنت خوب چیست؟**

های مهمومترین موارد می موارد موارد توضیح موارد توضیح داده بالا اشاره در بالا اشاره در بالا اشاره در

- اتصال اینترنت شما باید حداقل سرعت دانلود Mbps3 و سرعت آپلود Mbps1 داشته باشد

- מם התחמם מסממם משפחה מו כמה 100 מסממם המסממם ה

- ממחם מם ממחם ממחם ממחמם ו

اگر بهنتایج بالا رسیدید مطمئن شوید که قابلیت QoS روی روتر استفاده شود تا بتوانید ترافیک گامی اول اول کنیدها کنید.

- به موجوده از کابل موجوده از کنار کنار کنار کنار کنار موجوده

- از QoS روی روتر استفاده کنید تا ترافیک گیمینگ اولویتدهی شود

- اگر همچنان مشکل داشتید حتما با ISP تماس بگیرید تا علت پیدا شود

**نویسنده:**  [حمید نیکروش](https://www.shabakeh-mag.com/person/%D8%AD%D9%85%DB%8C%D8%AF-%D9%86%DB%8C%DA%A9%E2%80%8C%D8%B1%D9%88%D8%B4) **منبع:**  [bestwirelessrouternow](http://bestwirelessroutersnow.com/internet-speed-gaming/) **دسته بندی:**  ترفندان کامپیوتریندان ترفندان اینترنت و وایترنترنت **تاریخ انتشار:**  22:05 - 14/08/1396 **برچسب:**  سرویس این اینترنت - کیفیت - کیفیت اینترنت اینترنت - کیفیت اینترنت - اینترنت اینترنت برای بازی اینترنت برای بازی  $Pinq$  - התחתה הותחתה החתחתה ונולדות החתחת

**نشانی**

https://www.shabakeh-mag.com/networking-technology/9947/%D9%85%D9%87%D9%85%E2%: $\Box$  $-80\%8C\%D8\%AA\%D8\%B1\%DB\%8C\%D9\%86-\%D8\%B9\%D9\%88\%D8\%A7\%D9\%85\%D9\%84\%DB\%8C\%D9\%8C\%D9\%8B0\%D9\%8B\%D9\%8B\%A7\%D9\%85\%D9\%84\%DB\%8C\%D9\%8B\%D0\%B\%D0\%B\%D0\%B\%D0\%B\%D0\%B\%D0\%B\%D0\%B\%D0\%B\%D0\%B\%D0\%$ %DA%A9%D9%87-%D8%B3%D8%B1%D8%B9%D8%AA-%D8%A7%D9%86%D8%AC%D8%A7%D9%85-%D8%A8%D8%A7%D8%B2%DB%8C%E2%80%8C%D9%87%D8%A7%DB%8C-[7-A8%D1%B8%D9%86-%D%C%8DB7%A8%D9%84%D9%86%D2%A8%D%](https://www.shabakeh-mag.com/networking-technology/9947/%D9%85%D9%87%D9%85%E2%80%8C%D8%AA%D8%B1%DB%8C%D9%86-%D8%B9%D9%88%D8%A7%D9%85%D9%84%DB%8C-%DA%A9%D9%87-%D8%B3%D8%B1%D8%B9%D8%AA-%D8%A7%D9%86%D8%AC%D8%A7%D9%85-%D8%A8%D8%A7%D8%B2%DB%8C%E2%80%8C%D9%87%D8%A7%DB%8C-%D8%A2%D9%86%D9%84%D8%A7%DB%8C%D9%86-%D8%B1%D8%A7-%D8%A7%D9%81%D8%B2%D8%A7%DB%8C%D8%B4-%D9%85%DB%8C%E2%80%8C%D8%AF%D9%87%D9%86%D8%AF)

%D8%A7%D9%81%D8%B2%D8%A7%DB%8C%D8%B4-%D9%85%DB%8C%E2%80%8C%D8%AF%D9%87%D9%86%D8%AF